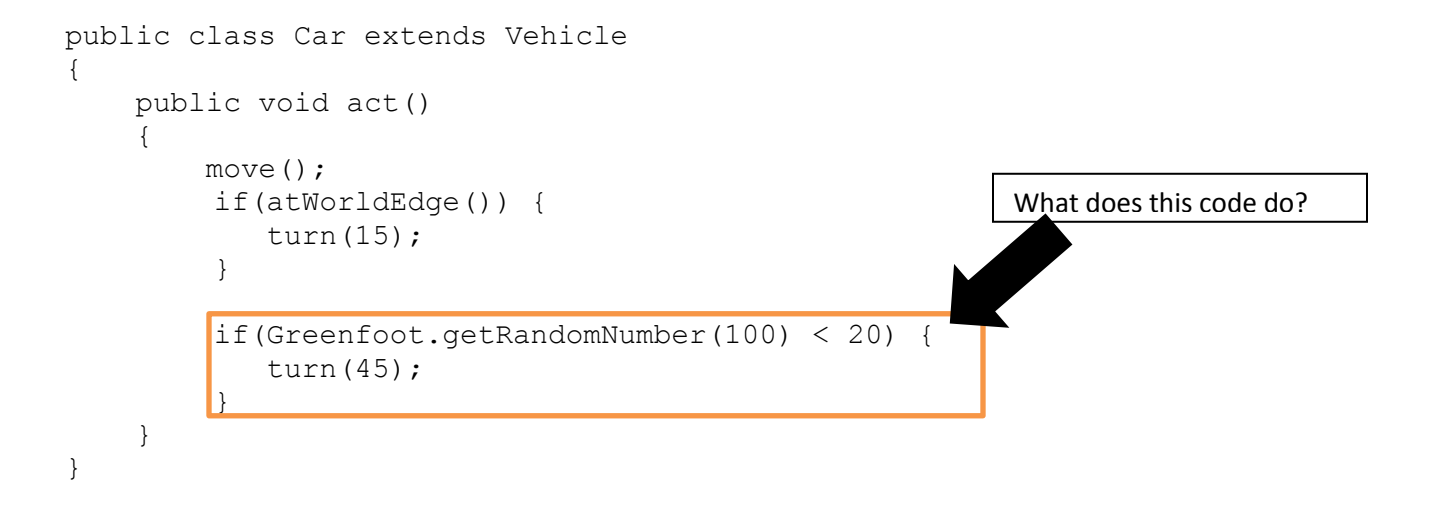

**(1) Change the code so that the Car turns a random number of degrees 20% of the time.**

```
public class Car extends Vehicle
{
     public void act() 
     {
          move();
          if(atWorldEdge()) {
              turn(15);
          }
          if(Greenfoot.getRandomNumber(100) < 20) {
          }
     } 
}
```
**Write the correct line of code here if your version was not correct:**

**(2) Change the code again so that the car turns a random number of degrees right or left 20% of the time.**

```
public class Car extends Vehicle
{
     public void act() 
     {
          move();
          if(atWorldEdge()) {
              turn(15);
          }
          if(Greenfoot.getRandomNumber(100) < 20) {
          }
     } 
}
```
**Write the correct line of code here if your version was not correct:**

## **(3) Write the code so that the car turns when it "sees" the Barrel.**

```
public class Car extends Vehicle
{
     public void act() 
     {
         move();
          if(atWorldEdge()) {
             turn(15);
          }
          if(Greenfoot.getRandomNumber(100) < 20) {
             turn(45);
          }
```
}

## Chapter 3 Worksheet **(4) Write the code so that the car turns to the left and right when the user hits the left and right arrow keys.**

```
public class Car extends Vehicle
{
     public void act() 
     {
         move();
          if(atWorldEdge()) {
             turn(15);
          }
          if(canSee(Barrel.class)) {
             turn(45);
          }
```
**Write correct answer here if your answer above was not correct.**

}

}

**(5) Fill in the method definition for checkEdges with the appropriate code.**

```
public class Car extends Vehicle
{
     public void act() 
     {
          move();
          if(atWorldEdge()) {
             turn(15);
          }
          if(canSee(Barrel.class)) {
             turn(45);
          }
          if(Greenfoot.isKeyDown("left")) {
            turn(-30);
          }
          if(Greenfoot.isKeyDown("right")) {
             turn(30);
          }
     } 
     private void checkEdges() {
```
 } }

**Write correct answer here if your answer above was not correct.**

```
 private void checkEdges() {
```
## **(6) Create the method checkKeys and fill in the appropriate code.**

```
public class Car extends Vehicle
{
     public void act() 
     {
          move();
          checkEdges();
          if(canSee(Barrel.class)) {
             turn(45);
          }
          if(Greenfoot.isKeyDown("left")) {
            turn(-30);
          }
          if(Greenfoot.isKeyDown("right")) {
            turn(30);
          }
     } 
     private void checkEdges() {
          if(atWorldEdge()) {
             turn(15);
          }
     }
```
}

**Corrections:**

}

## **(7) Create the method checkBarrels and fill in the appropriate code.**

```
public class Car extends Vehicle
{
     public void act() 
     {
          move();
          checkEdges();
          if(canSee(Barrel.class)) {
             turn(45);
          }
          checkKeys();
     } 
     private void checkEdges() {
          if(atWorldEdge()) {
             turn(15);
          }
     }
     private void checkKeys() {
          if(Greenfoot.isKeyDown("left")) {
            turn(-30);
          }
          if(Greenfoot.isKeyDown("right")) {
             turn(30);
          }
     }
```